## The China-Brain Project

# Building China's Artificial Brain Using an Evolved Neural Net Module Approach

Hugo de GARIS<sup>1, 5</sup>, TANG Jian Yu<sup>1, 2</sup>, HUANG Zhiyong<sup>3</sup>, BAI Lu<sup>1</sup>, CHEN Cong<sup>1</sup>, CHEN Shuo<sup>1</sup>, GUO Junfei<sup>1</sup>, TAN Xianjin<sup>1</sup>, TIAN Hao<sup>1</sup>, TIAN Xiaohan<sup>1</sup>, WU Xianjian<sup>1</sup>, XIONG Ye<sup>1</sup>, YU Xiangqian<sup>1</sup>, HUANG Di<sup>4</sup>

<sup>1</sup> Brain Builder Group, International School of Software, Wuhan University, *Wuhan, Hubei, China. Email: profhugodegaris@yahoo.com 2* <sup>2</sup> Computer Science School, Hubei University of Economics, Wuhan, Hubei, China. <sup>3</sup> Computer Science School, Wuhan University, Wuhan, Hube, China.  *Computer Science School, University of Geosciences, Wuhan, Hubei, China. 5 (from early 2008) Brain Builder Group, Institute of Artificial Intelligence, Department of Computer Science, Xiamen University, Xiamen, Fujian, China.* 

> **Abstract***.* Prof. Hugo de Garis has recently received a 3 million RMB, 4 year grant to build China's first artificial brain, starting in 2008, that will consist of approximately 15,000 interconnected neural net modules, evolved one at a time in a special accelerator board [1] (which is 50 times faster than using an ordinary PC) to control the hundreds of behaviors of an autonomous robot. The approach taken in building this artificial brain is fast and cheap (e.g. \$1500 for the FPGA board, \$1000 for the robot, and \$500 for the PC, a total of \$3000), so we hope that other brain building groups around the world will copy this evolutionary engineering approach.

> **Keywords**. Artificial Brains, Evolved Neural Net Modules, Brain Architects, Accelerator Board

#### **1. Introduction**

This paper shows how the first author and his research team build *artificial brains* [2], and how we plan to build the first artificial brain in China, now that we have been funded for it. We define an *artificial brain* (A-Brain) to be a "network of neural network modules" (10,000–50,000 of them), each of which is evolved quickly in special electronic programmable (FPGA based) hardware, then downloaded into the memory of a PC, and interconnected according to the designs of human "BAs" ("Brain Architects"). The neural signaling of the artificial brain is performed by the PC in real time (defined to be 25Hz per neuron). Such artificial brains can be used for many purposes, e.g. controlling the behaviors of autonomous robots.

However, there is a major problem with the above approach (if one does not use accelerator boards), namely the slowness, using PCs, of evolving individual neural network modules. Typically, it can take many hours, or even a day to evolve a single neural net module on a PC. Obviously, evolving several tens of thousands of such modules using only a PC to build an artificial brain will not be practical. Before such A-Brains can be built with this approach, it is necessary to find a way to accelerate the evolution of such a large number of neural net (NN) modules. This we have done. It is now possible for us to execute the evolution of neural net modules in hardware, and achieve a speedup factor (relative to ordinary PC evolution speeds) of about *50* times. We use a Celoxica company's FPGA (Field Programmable Gate Array) electronic accelerator board (containing a 3-megagate FPGA, i.e. Xilinx's Virtex II programmable chip) to accelerate the evolution of neural network modules. In this paper we describe how we build artificial brains (using the accelerator board, which is an essential component in our method). The remaining contents of this paper are as follows. Section 2 provides an overview of how we evolve our neural network modules. Section 3 describes the "Celoxica" electronic board that we use to accelerate the neural net module evolution. Section 4 explains the so-called "IMSI" (Inter Module Signaling Interface), i.e. the software used to allow modules to send and receive signals between themselves. Section 5 describes the properties of the robot that our A-Brain is to control. Section 6 talks about the brain-robot interface. Section 7 gives an example of a multi-module architecture to illustrate how we build our A-Brains. Section 8 presents some examples of single module evolution. Section 9 concludes.

#### **2. Evolving Neural Net Modules**

This section gives a brief description of the approach that we use to evolve our neural network (NN) modules that become components for building artificial brains. We use a particular neural net model called "GenNet" [3]. A GenNet neural network consists of N (typically  $N = 12-20$ ) fully connected artificial neurons. Each of the  $N^2$ connections has a "weight", represented as a signed, binary fraction, real number, with p (typically  $p = 6-10$ ) bits per weight. The bit string chromosome used to evolve the  $N^2$ concatenated weights will have a length of  $N^2$  (p+1) bits. Each neuron "j" receives input signals from the N neurons (i.e. including a signal from itself). Each input signal  $S_{ii}$  (a binary fraction) is multiplied by the corresponding connection weight  $W_{ii}$  and summed. To this sum is added an external signal value E<sub>i</sub>. This final sum is called the "activation signal"  $A_i$  to the neuron "j".

$$
Aj = \sum_{i=1}^{N} WijSij + Ej
$$

This activation value is fed into a sigmoid function g that acts as a "squashing" function, limiting the output value  $S_i$  to have a maximum absolute value of 1.0

$$
Sj = g(Aj) = \frac{Aj}{|Aj| + 1.0}
$$

Each neuron of a neural network module has a weighted connection to (usually) a single output neuron, whose output signal is considered to be the output signal for the whole module. This output signal  $S(t)$  is compared to a target (desired) signal value

 $T(t)$  for some number (e.g. 100) "ticks" (where a "tick" is defined to be the time taken for all neurons in the module to signal once). The "fitness function" used in the genetic algorithm (GA) to perform the evolution of the neural net module is usually defined as follows.

$$
f = \frac{1}{\sum_{t=1}^{100} (T(t) - S(t))^2}
$$

#### **3. The Celoxica Board**

The aims of lowering the price of high-speed evolution, and of achieving higher performance in evolving hardware led us to use FPGAs (Field Programmable Gate Arrays). FPGAs are specially made digital semiconductor circuits that are often used for prototyping. The several million logic gates in modern FPGAs (e.g. Xilinx's Virtex II chip) make it possible to have multiple copies of the same electronic sub circuit running simultaneously on different areas of the FPGA. This parallelism is very useful for a genetic algorithm. It allows the program to process the most time costly weight calculations in parallel, and this can speed up the overall evolution by a factor of about 50 times, as we have determined experimentally in earlier work. We chose the Celoxica FPGA board for our project. "Celoxica" is the name of a UK company [1]. Our Celoxica board (an RC203) costs about \$1500. With such a board, a design engineer is able to *program* electrical connections on site for a specific application, without paying thousands of dollars to have the chip manufactured in mass quantities. We currently use an RC203 FPGA board for our experiments, which is a desktop platform for the evaluation and development of high performance applications. The main FPGA chip is a Xilinx Virtex II that can be configured without using an HDL (Hardware Description Language). Instead, it uses a much easier high-level "C-like" language called "Handel-C" (after Handel the composer) [4]. This language is very similar to ordinary C (i.e. with approximately an 80% overlap between the two languages), with a few extra features, particularly those involved with specifying which functions ought to be executed in *parallel*.

A Celoxica board attaches to a PC, with two-way communication, so that instructions can be sent to the board from the PC, and results coming from the board can be displayed on the PC's screen.

One of the aims of this paper is to emphasize that using the Celoxica board makes brain-building practical, due to the considerable speedup factor in the evolution of the individual neural network modules used to make artificial brains. The value of this speedup factor is *critical* to this whole approach, which aims to make brain building *cheap*. If a substantial speedup factor can be achieved, it then becomes practical to evolve large numbers of neural net modules in a reasonable time, and to interconnect them to build artificial brains inside a PC.

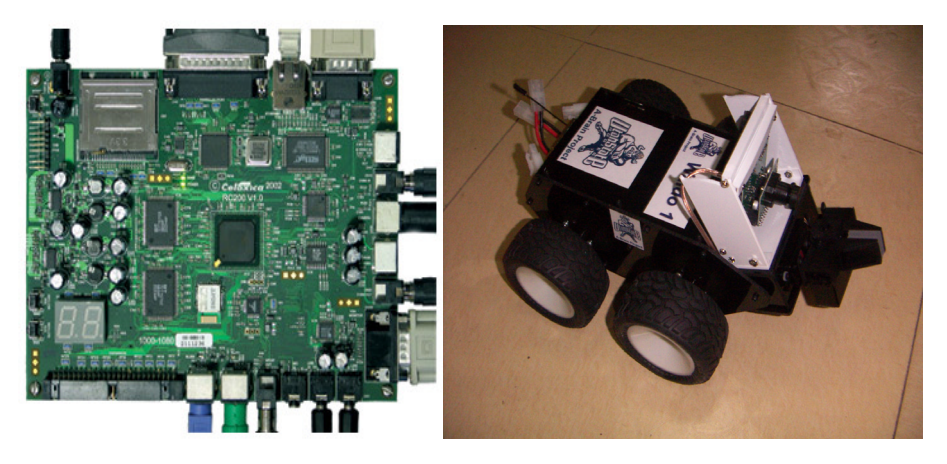

Fig. 1 The "Celoxica" Board (\$1500) Fig. 2 Our Robot (\$1000)

#### **4. Inter Module Signaling Interface (IMSI)**

In order that each neural net module can calculate the strength of its output signal, it needs to know the strengths of all its input signals, including not only from "intramodule" connections, but also from "inter-module" connections, i.e. either from the "external world" (e.g. from sensors), or from the outputs of other modules. Each module therefore needs a look up table (LUT) which lists the sources of its external input signals (from sensors), and the integer I.D.s of the modules from which it *receives* their output signals. A similar lookup table is needed to specify to which other modules each module *sends* its output signal(s) to. One of the jobs of the BAs (Brain Architects) is then to specify the interconnections between the modules, and to enter them into these LUTs.

Special software was written for the PC, called "IMSI" ("Inter Module Signaling Interface") which is used to calculate the neural signaling of each neuron in each module of the artificial brain. An ordinary PC is used to run the IMSI program, which calculates *sequentially* the output signal value(s) of each module, for all modules in the artificial brain. The IMSI code calculates the output neural signal value for each module in the artificial brain. It loops through each module sequentially, using its input LUT to find the signal values of its external inputs, as well as its internal signal values. A slightly more complex "activation function" A is then calculated according to the following formula

$$
A_i = \Sigma_{(j=1,N)} W_{ij}^* S_j + \Sigma_{(i=1,P)} E_i
$$

where a  $W_{ij}$  is the weight value of the connection between neuron "i" and "j" in the module,  $S_i$  is the value of the signal strength on that connection,  $E_i$  is the value of an external neural signal, N is the number of neurons in the module, P is the number of external input signals for that module. The convention used above is that a signal travels from the "from' neuron "j" to the "to" neuron "i". Each module has a table of its weight values  $W_{ij}$  (i.e.  $N^2$  of them) and a list of its external input signals (i.e. P of them, where P usually varies from module to module). The IMSI software calculates the  $S_i$ 

signal value for each module and stores it in its output signal register ("OSR"). This is done sequentially for all modules in the artificial brain. The IMSI then places the output signal value of each module into the input signal registers ("ISR"s) of those modules that the outputting module signals to. For example, let us assume that module M1432 sends its output signal value (0.328) to two other modules M3729 and M3606, then the IMSI would use the "Output Modules LUT" of M1432 to place the value 0.328 into one of the input signal registers in each of the modules M3729 and M3606.

Thus the output signals of a given clock cycle (i.e. the time taken for all modules to calculate their output signal values) become the input values at the next clock cycle. Each module also has a table of its internal neural signal values  $S_i$ , where j ranges from 1 to N, the number of neurons in the module. These N values are calculated in each clock cycle, to be used in the following clock cycle. In the IMSI code, two such "S tables" are used, in a "ping-pong-ing" style, e.g. table  $S_t$  (calculated in clock cycle "t") is used to calculate table  $S_{t+1}$  (in clock cycle t+1), which in turn is used to calculate table  $S_{t+2}$ , which actually overwrites table  $S_t$  (hence the term "ping-pong-ing").

Within each clock cycle "t", the IMSI calculates for each module "m", its output signal value  $S_m$ , and updates its S table. The value  $S_m$  is transferred to "m's" connecting modules. Thus all the data is in place for calculating the Sm values in the next clock cycle. Performing all these calculations is the job of the IMSI software. Some outputs of modules are not sent to other modules but to external "effectors", e.g. to the motors of a robot, or to a transducer that generates a radio signal, etc. The IMSI deals with these special external outputs (i.e. not to other modules).

Actually, the IMSI has two roles. Certainly its main role is as described above, i.e. performing the neural signaling in the PC. Another important role is to allow the BAs (Brain Architects) to specify the connections between the modules. Thus for example, when BAs want to add a new module to the artificial brain, they will need to use IMSI to specify the module's :-

- a) external inputs (from sensors)
- b) inputs from other modules (i.e. their integer I.D.s)
- c) outputs to other modules (i.e. their integer I.D.s)
- d) external outputs (to effectors)

As the size of the artificial brain grows, special book-keeping software is used to describe each module, e.g. its function, its fitness definition, its size (i.e. number of neurons), its evolutionary strategy, its connections with other modules, its position in the whole artificial brain design, etc.

#### **5. The Robot**

Fig. 2 shows a photo of our robot. It is controlled by a 2 way antenna at the back of the robot, having 4 wheels, a gripper at the front, and a "CMU-CAM2" programmable CCD camera. Visual (and other) data from the robot is transmitted via radio signals to the A-Brain in the PC, and vice versa. This robot cost less than \$1000 to build, so is not expensive. Its length is about 20 cms. This robot will be controlled by an artificial brain consisting of at least 15,000 evolved neural net modules that will allow the A-Brain to have many hundreds of pattern recognition circuits, and a similar number of decision circuits.

With any publicly funded research project, one needs to show results. An artificial brain "hidden" inside a PC is not visible. Even a large wall chart, consisting of

thousands of interconnected neural net modules, may impress people with its complexity, but would not have the visual impact of a moving robot that displays hundreds of behaviors, switching from one to another depending on circumstances both external and internal. *If the average person can remain intrigued for half an hour by such a robot and the A-Brain that controls it, then we state that the A-Brain has passed the "China Test".* 

#### **6. The Brain-Robot Interface**

Our research team has a robotics-mechatronics-electronic-engineering expert, who is working on the interface problem between the robot and the artificial brain in the PC. The CMU-CAM2 camera on the robot is programmable, using an assembler-like language which can be used to process the mega-pixel image that the camera generates. This language contains about 100 different statements. The "robot guy" of our team has the task of becoming an expert in this "camera language", and then to provide the rest of the team, who are mostly BAs (Brain Architects) and EEs (Evolutionary Engineers) who design and evolve the many neural net modules for the A-brain, with a summary of what the camera outputs, as well as ideas on how these outputs can be translated (interfaced) with possible inputs to neural net modules. This mapping from *mega*-pixel camera images to *single digit* inputs to modules is what we call the robot-brain interface. This mapping, which we have yet to specify in detail, will be executed using normal computer code, in the PC (as will the IMSI), so our A-Brain is actually a "hybrid" system, consisting of evolved neural network modules, and standard highlevel computer code. Having a clearer idea of the robot-brain interface will give the research team a better idea of what "first layer" neural net modules to suggest, that take as their inputs, the outputs from the interface mapping.

A type of reverse mapping, from the A-brain's output modules to the motors of the wheels, the camera motor, and the gripper motor, is also needed. Numerical output signal values from neural net modules need to be translated into a form that is suitable for the various motors. Signals between the robot and PC are sent via 2-way radio antenna, so another level of interfacing is needed, i.e. between the antenna and to the motors, and between the effectors (wheels, camera, and gripper) and the antenna that sends signals to the PC. Once our robotist has finished his work, it will be easier for the BAs defining the modules to design them to interface appropriately with the hardware aspects of the project. Of course, the major part of the effort involved in the project remains the specification and evolution of the 10,000s of modules used in the A-Brain.

## **7. Multi-Module Architecture**

This section describes a simple artificial brain architecture of several dozen modules, to illustrate the types of issues that arise when trying to design an artificial brain using our approach. For this simple brain (for the illustrative purposes of this paper) we do not use a real robot, but rather a conceptual "toy" robot, which can be modeled as a horizontal rectangular body, with four wheels, and a "V" shaped antenna, as shown in Fig. 3. When designing an artificial brain, certain common sense factors come into play. For example, one needs to answer certain basic questions, such as –

- a) What is the AB (Artificial Brain) to control, i.e. what is the "vehicle" that the AB controls? (In our case the vehicle is the conceptual robot of Fig. 3)
- b) What environment does the vehicle operate in?
- c) What are the behaviors of the vehicle that the AB needs to control?
- d) What are the inputs and outputs of the vehicle?

Once these basic questions are answered, the more detailed A-Brain design work can begin. In our simple *didactic* case, the answers we give to the above questions are the following. The environment in this simple conceptual model is a flat surface that contains vertical triangles and squares, that project onto the camera eye (that looks like a cone in Fig. 3). Sounds are also emitted from the environment of two different frequencies (high and low). The behaviors of the robot are simple. It can turn left slowly or quickly. It can turn right slowly or quickly. It can move straight ahead slowly or quickly, and it can stop. So there are 7 initial behaviors, to be controlled by the A-Brain. The inputs to the robot are a vertical triangle or square on the "retinal grid" of the eye (i.e. 2 possibilities), and a high or low frequency sound.

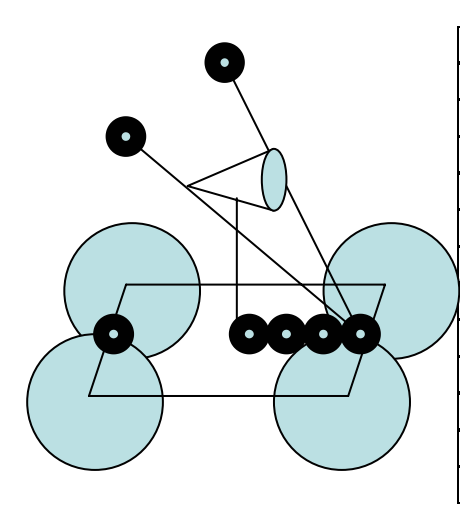

| Frequency | Image    | Position | Action    |
|-----------|----------|----------|-----------|
| high      | triangle | L > R    | LF        |
| high      | triangle | L < R    | RF        |
| high      | triangle | $L = R$  | AF        |
| high      | square   | L > R    | RF        |
| high      | square   | L < R    | LF        |
| high      | square   | $L = R$  | LF        |
| low       | triangle | L > R    | LS        |
| low       | triangle | L < R    | <b>RS</b> |
| low       | triangle | $L = R$  | AS        |
| low       | square   | L > R    | RS        |
| low       | square   | L < R    | LS        |
| low       | square   | $L = R$  | LS        |

Fig. 3 The Conceptual Robot "Vehicle" Fig. 4. Rules for Action Selection

The next set of questions asks how input stimuli map to output behaviors for the vehicle. In our case we place the robot in the context of a "story", i.e. a description of the behaviors of the robot in a "coherent" context. This is rather vague, so it will be illustrated with a concrete example to clarify the concept. The "story" we provide is that the robot uses its detectors to see what the visual image is (i.e. is it a triangle or a square) and whether the sound has a high or low frequency.

To the robot brain, these input signals are interpreted as follows. If the sound has a low frequency, then that means that the source of the sound (assumed to be some object in the environment) is far away , so the robot need not react quickly, i.e. its motions can be slow. If the frequency of the sound is high, then the robot interprets this to mean the object creating the sound is close, so it has to react quickly, so its motions are fast, not

slow. Implicit in these interpretations is that a near object (high frequency sound) could be a "threat" (e.g. a predator), so the robot needs to react quickly.

If the image is a triangle, then the robot interprets it as being something "positive", e.g. as prey, as food, as something to be approached. If the image is a square, then the robot interprets it as being something "negative", e.g. as a predator, as dangerous, as something to be avoided. So the "story" in this case is "If the object detected in the retinal grid of the eye is dangerous, then flee." "If it is prey, then approach it." This mapping of sensor input to behavioral output makes sense in the context of the "story", i.e. "eat but don't be eaten", which also makes biological sense. The robot has two other detectors (black circles in Fig. 3) on the tips of its "V" antenna. These are "Signal Strength Detectors" (SSDs). If the sound strength drops off as an inverse function of the distance between the robot and the source, then by having two such "SSDs" one can use them to locate the position of the source of the sound. For example, if the sound source lies to the "front-left" of the robot (i.e. as the robot faces the object, the object lies closer to the left SSD on the left branch of the antenna than the SSD on the right branch, then the signal strength detected will be stronger than that detected by the SSD on the tip of the right branch of the antenna. One can use this "signal strength difference" in the decision making as to which behavior the robot "chooses" to perform (i.e. the 7 of them). To give a concrete example, take the case of the sound having a high frequency, that the image is a triangle, and that the left SSD has a stronger signal than the right SSD (abbreviated to "L  $>$  R"). Then this combination of inputs maps to a given output in the form of a "rule"

#### IF (freq = high) & (image = triangle) &  $(L > R)$  THEN turn left fast (abbreviated to LF)

In light of the above story, this rule makes sense. The frequency is high, so the sound source is close. Therefore the reaction of the robot should be fast, hence the F in the behavioral selection (on the right hand side of the above rule). Since the image is a triangle, that means the object is a prey, to be approached. Since  $L > R$ , the object lies to the front-left of the robot, so to approach it, the robot should turn left, and quickly, i.e. the behavior selected is LF.

Once one understands this simple rule, then the rest of the rules listed in Fig. 4 are easily interpreted, e.g. in the *Action* column, an L means "left", an R means "right", an A means "approach", an F means "fast", an S means "slow". For example, AS means "approach slowly", LF means (turn) "left fast". Most of the actions in Fig. 4 are turning behaviors. Once the robot has turned enough, so that the signal strength difference between the two SSDs on the V antenna is effectively zero, the robot then moves straight ahead, i.e. it approaches the source of the sound, or flees from it. The stop behavior creates complications, so we will ignore it in this simple didactic model. So effectively there are 6 behaviors. Now that we understand the "story", i.e. the general behavior of the robot, we can now turn to a more detailed discussion of neural net modules that can implement these behaviors. These modules are now listed. We need – a) 2 detectors for the image, i.e. a "triangle detector", and a "square detector"

- b) 1 SSD (signal strength detector) (2 copies, for the two branches of the V antenna)
- c) 2 frequency detectors (one for the high frequency, one for the low frequency)
- d) 3 difference detectors (i.e.  $L > R$ ,  $L < R$ ,  $L = R$ ).
- e) 2 logic gates ("and", "or")

That's only 10 different modules, but it is enough for the didactic purposes of this section. These modules can be combined (i.e. interconnected) to form networks of modules (i.e. a form of networks of (neural) networks), called "circuits" (or "subsystems"), where the output(s) of some modules become the inputs of other modules, e.g. for the above rule, the following circuit could be used, as shown in Fig. 5.

Similar circuits can be made for the other 11 cases of Fig. 4. But we need not make 12 separate circuits similar to that in Fig. 5. That would be wasted effort. Instead we can use "or" gates to aggregate several cases. For example, Fig. 4 shows that there are 3 cases that give an LF output (or action). So make those 3 LF outputs become the inputs to a 3 input "OR" gate – and similarly for LS (3 cases), RF (2 cases), RS (2 cases). AF and AS only have single cases, so they don't need an "OR" gate. One need not replicate SSDs, nor difference detectors  $(L > R)$ ,  $(L < R)$ ,  $(L = R)$ . One can simply have the outputs of these detectors branch to become inputs to multiple other circuits. Putting all these 12 (non redundant) circuits together would generate quite a complex circuit, which is not given in this section.

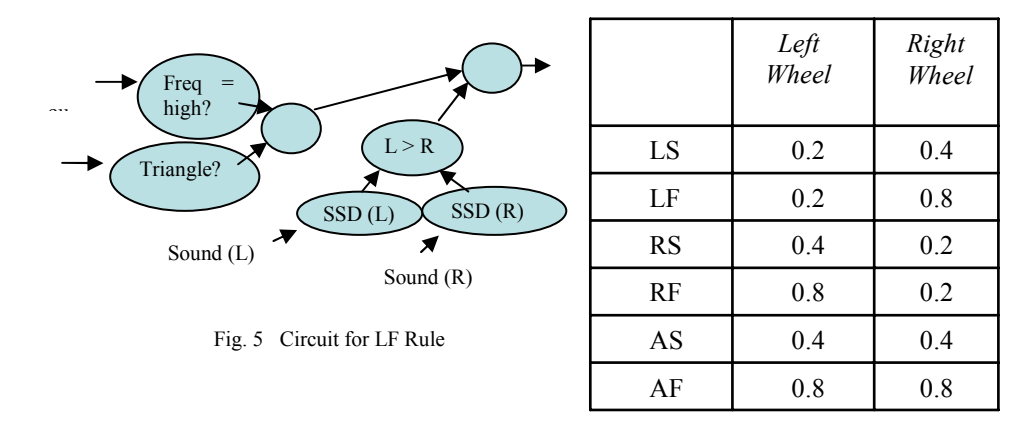

Fig. 6 Control Signals to Wheels for Robot Turning

Similar circuits can be made for the other 11 cases of Fig. 4. But we need not make 12 separate circuits similar to that in Fig. 5. That would be wasted effort. Instead we can use "or" gates to aggregate several cases. For example, Fig. 4 shows that there are 3 cases that give an LF output (or action). So make those 3 LF outputs become the inputs to a 3 input "OR" gate – and similarly for LS  $(3 \text{ cases})$ , RF  $(2 \text{ cases})$ , RS  $(2 \text{ cases})$ cases). AF and AS only have single cases, so they don't need an "OR" gate. One need not replicate SSDs, nor difference detectors  $(L > R)$ ,  $(L < R)$ ,  $(L = R)$ . One can simply have the outputs of these detectors branch to become inputs to multiple other circuits. Putting all these 12 (non redundant) circuits together would generate quite a complex circuit, which is not given in this section.

How can we implement the LF, LS, AF, AS, RF, and RS? Common sense says that to get a 4 wheeled vehicle to turn left, one needs to make the right side wheels turn faster than the left side wheels. So use 3 more modules that output a constant signal of a low value (e.g. 0.2) and a constant signal of a middling value (e.g. 0.4), and a constant signal of a high value (e.g.  $(0.8)$ ). These different output signal values can be used to turn the wheels at different speeds. A high signal (0.8) will turn the wheel it controls quickly. A middling signal (0.4) will turn its wheel at a middling speed, etc. Fig. 6 gives the combination of control signals to make the robot turn appropriately. This brings the total of different modules now to 13. If the behavior LF is activated,

then it can send two output signals which become the inputs to modules that generate the 2 control signals for the wheels (i.e. 0.2 and 0.8). This simple circuit is shown in Fig. 7.

There are 6 different behaviors (LF, LS, AF, AS, RS, RS), with different combinations of control signal strengths to the wheels, so how to solve the problem that only one set of signals should be sent to the wheels at a time? With 6 circuits functioning simultaneously, it is possible to have several of the six having non negligible output values at the same time. This creates a conceptual problem. We want to have only one of these 6 to be active (e.g. a strong output value of 0.8) and the rest to be inactive (i.e. with weak output values of 0.2). Before proceeding further, it is interesting to note that the problem we are now discussing is fairly typical of the role of a brain builder or a "BA" (Brain Architect). It is analogous to the case of an electronic engineer who designs digital electronic circuits. There is a lot of creativity involved, and there may be "many ways to skin a cat" (i.e. many alternatives to solving a problem, some of them being more intelligent, or more efficient than others). Returning to the problem – how can only one of the 6 signals be strong and the other 5 weak? This sounds like a "winner takes all (WTA)" problem. So we suggest creating a circuit that has 6 inputs, and 6 outputs. If the ith input signal is the strongest of the 6 input signals, then the ith output signal is strong (e.g. 0.8) and all the other output signals are weak (e.g. 0.2), as shown in Fig. 8. How to design such a circuit using evolvable neural net modules? (One sees the scope for creativity here!)

The very idea of using a WTA circuit may not be the best way to solve the "unique signal problem" (i.e. ensuring that only one set of signals is sent to the wheel motors). An alternative might be to add the output signals of the 6 behaviors (i.e.  $LF + LS + AS$  $+ AF + RF + RS$ ). This will generate some inaccuracies for a time, but so long as the behaviors don't change very fast from one to another, there will probably be time for the contributions of the 5 non active behaviors to drop to low values, leaving only the active behavior. (On the other hand a weak signal is about 0.2, so the sum of 5 weak signals is roughly equal to one strong one, so we still have a problem). So let us pursue the WTA approach. How to implement such a circuit? Trying to evolve a 6-input, 6 output circuit is probably too difficult, so our instinct is to use a "divide and conquer" approach, i.e. evolve simpler modules and then connect them to create the WTA circuit. Consider a "dominator" circuit, which has 3 inputs A, B, C, and one output O as shown in Fig. 9. If the input signal A (on the left) is the largest of the 3 input signals, then the output O takes the input value A, else, O takes a very low value (e.g. 0.1 or 0.05). With two such circuits we can combine them with a "greater than" circuit to create a WTA circuit (component) provided that the left most of the 6 inputs is the largest, as shown in Fig. 10. It should now not be too difficult to see that with 6 such components, we can construct a winner take all (WTA) circuit. For example, if the input B has the largest input signal strength, then if we swap the inputs A and B, then the using the circuit of Fig. 10, we should get a strong output (e.g. 0.8) indicating that B was the strongest input. Similarly, if we swap A and C, then if C is the strongest, again the output O will be strong (else weak), and so on for the remaining 3 cases. With 6 such circuits, we can construct a full WTA.

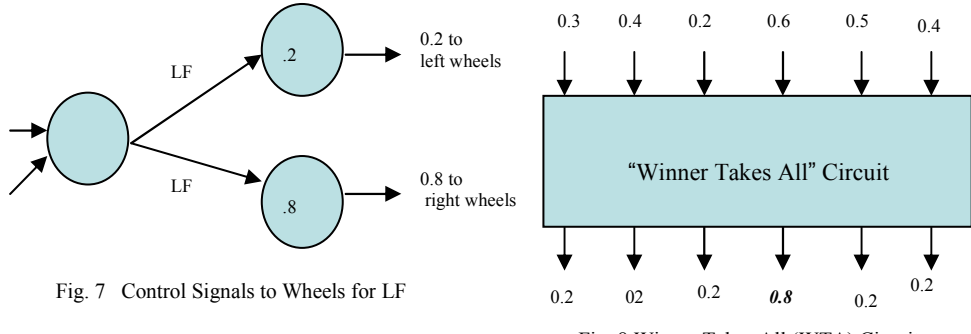

Fig. 8 Winner Takes All (WTA) Circuit

The 6 outputs from the WTA circuit (one of which will be strong (0.8), and the other five very weak (0.05) are fed into 6 circuits of the form shown in Fig. 7. The 6 "left wheel" output signals and the 6 "right wheel" output signals can be "paired", i.e. 2 of the left wheel outputs have a value of 0.1, 2 have a value of 0.4, and 2 have a value of 0.8 Similarly with the right wheel outputs. But instead of having 6 circuits as in Fig. 7 we can simplify things a bit as in Fig. 11. Using the data of Fig. 4, an LS output needs to send a 0.2 signal to the left motor and a 0.4 signal to the right motor. An LF output sends signals 0.2 and 0.8 respectively to the left and right motors. Hence LS and LF both send a 0.2 signal to the left motor. By connecting the two left motor signals to an OR gate as shown in Fig. 11 if one of LS or LF is active from the WTA circuit, the OR gate will output a strong signal. In the case of the LS/LF "OR" gate, if one of the LS or LF is active, then the output of the OR gate is strong. This output connects to a new module called "Multigen", which generates a multiple of outputs depending on which input has a strong signal. If the left input is strong  $(0.8)$  the output is a constant signal of  $0.2$  - if the middle input is strong, the output is a constant signal of  $0.4$  - if the right input is strong, the output is a constant of 0.8 Outputs go to the motors.

#### **8. Single Module Evolution**

This didactic section describes how a selection (a subset) of the modules discussed in the previous section can be evolved. The first author is currently writing a book entitled "Artificial Brains : An Evolved Neural Net Approach", to be published by World Scientific (Singapore) early 2010. In this book will be the descriptions of the actual successful evolutions of many modules (probably many dozens) to give readers and potential brain builders a fairly thorough introduction as to how to evolve individual neural net modules, that is so critical to this approach of building artificial brains. In this section we give only two, because describing each one takes quite a bit of time. We start with a rather simple example, i.e. the Multigen module of Fig. 11. Remember its specification. It has 3 inputs and one output. If the left most input is high, and the others low, it outputs a constant signal of 0.2 If the middle input is high, it outputs a constant signal of 0.4 If the right most input is high, it outputs a constant signal of 0.8 How can one evolve such a module? We use a "multi-test" approach, which is a technique commonly used in our work. In this case there are 3 tests, or experiments, i.e. the 3 cases of input combinations (i.e. left high, middle high, right

high). Let us run each test (i.e. arrange to have the appropriate input signal values) for a given number of "ticks", e.g. 33 ticks for each experiment. So the total number of ticks for the "multi-test" experiment will be 100 ticks. Fig. 12 shows the target output signal values for the "multi-test evolution". To evolve this module, three experiments or tests are carried out on the same module, hence the word "multi-test". For the first 33 ticks, 3 inputs (left to right) of value (0.8, 0.2, 0.2) are presented. For the second 33 ticks, the 3 inputs are (0.2, 0.8, 0.2), and for the third 33 ticks, the 3 inputs are (0.2, 0.2, 0.8). At the junctions of 33, 66 ticks, the internal neuronal signals are reset to zero, so that a "fresh" experiment can begin. The fitness definition is

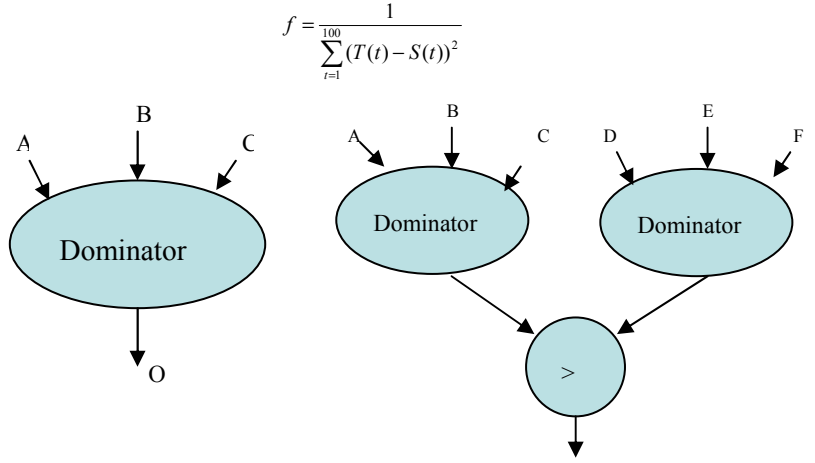

Fig. 9 Dominator Circuit Fig. 10 Winner Takes All (WTA) Circuit Component

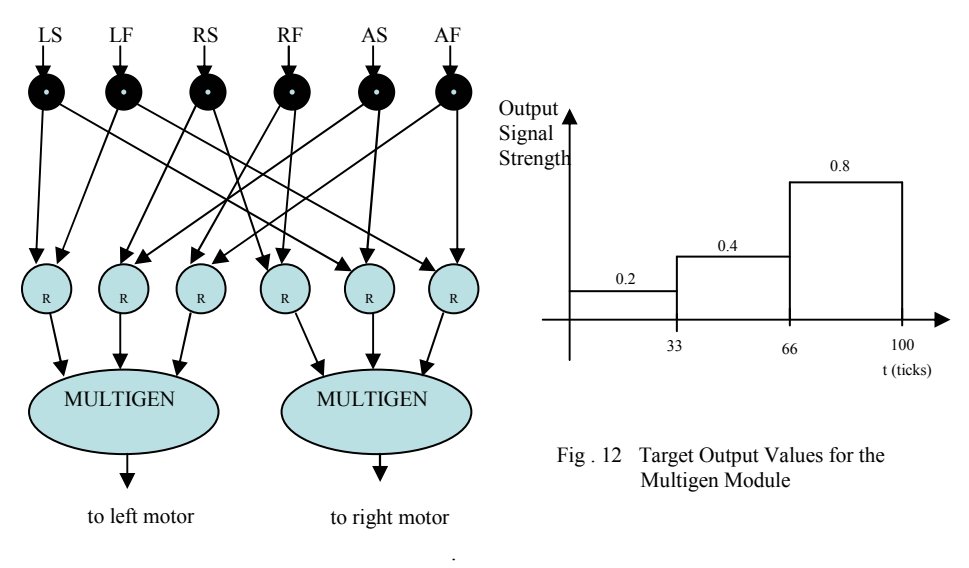

Fig. 11 Motor Control Circuit

The  $T(t)$  is the target (desired) output signal value. It takes the value 0.2 for the first 33 ticks, then 0.4 for the second 33 ticks, and 0.8 for the third 33 ticks. S(t) are the actual output signal values from the evolving module. The closer the S(t) values are to the target values  $T(t)$ , the higher the fitness score  $f$ . The fitness is a simple inverse of the sum of the squares of the differences between the T and S values for each tick t. For a second example, take the case of the frequency detector in Fig. 5. We create a training set of "positive" and "negative" examples. Let us assume that the environmental model in which the robot is situated contains only 2 frequencies, i.e. high and low, e.g. a high frequency with period of 20 ticks, and a low frequency with period 40 ticks. Assume the strengths of the sound signals received by the robot take the following form.

## $S(t) = A_i \sin(2\pi t/T)$

Let the amplitude of the signal, i.e.  $A_i$  have 3 different values, 0.2, 0.5, 0.8 Hence there are 6 cases, i.e. 3 different possibilities for the amplitude, and 2 cases for the period T. There will be thus 3 positive and 3 negative examples, corresponding to the whether the period is small (high frequency) or large (low frequency). Use a 6 case multi-test evolution, in which the 6 cases are presented each for 80 ticks. For the positive cases, the target output is high i.e. 0.8, and for the negative cases the target output is low i.e. 0.2

The above modules are fairly simple in their function and could be readily programmed conventionally in a high level computer language, so why bother evolving them? This next example, a pattern detector, can be evolved rather quickly, but it is not at all obvious how one might program it, and especially in a comparable time. We anticipate that there will be several thousand pattern detector modules in our 15000 module A-Brain, so we feel justified in our evolutionary engineering approach, when people challenge us with comments such as "Why don't you just program everything?" The CMU-CAM2 camera generates a mega-pixel image that can be data compressed to a much smaller number of pixels, each with its own grey level or color code. For didactic purposes, imagine this compressed grid has dimensions 10\*10. Each pixel of the grid has an output signal with magnitude less than 1.0 Each such pixel value is sent to every neuron in a pattern detector module, so if the module has 16 neurons, there would be 16\*10\*10 (external) connections, and hence weights, to the module i.e. 1600. Imagine the module is to output a strong signal if the image contains a square (a positive example), and a weak signal if it contains a triangle (a negative example), i.e. it is a "square detector".

A training set of images containing positive and negative examples is prepared, e.g. squares and triangles of different sizes and positions in the image. Each image is presented for 50 ticks, and the internal signals between the neurons in the module are cleared between each test, i.e. between the presentation of each image. The fitness function for this "multi-test evolution" is the inverse of the following formula

$$
(T - P) \Sigma_t \Sigma_{(+ \text{vectors})} (0.8 - S(t))^2 + P \Sigma_t \Sigma_{(- \text{vectors})} (0.1 - S(t))^2
$$

where T is the total number of images, P is the number of positive (square) images, so T-P is the number of negative (triangle) images. S(t) is the strength at each tick of the output signal of the module. The double sums are over the 50 ticks (t), and the positive and negative test cases. The factors  $(T - P)$  and P before the summation signs are used

to "balance" the evolution, i.e. to steer the evolution equally between the negative and the positive cases. Such pattern detector modules can often be evolved quickly using the Celoxica board, and in much less time than they could be conventionally programmed (assuming that one can even *think* of a way to program such cases quickly, which is often *not* the case.)

For more examples of single neural net module evolution, readers will have to wait until the first author's book "Artificial Brains : An Evolved Neural Net Module Approach" is published early 2010.

## **9. Conclusions**

The Celoxica FPGA board is capable of *speeding up the evolution of neural network modules (relative to that on a PC) by a factor of about 50 times, depending on* the size of the neural net being evolved. We believe this to be an important advance and an essential step when artificial brains, comprised of 10,000s of such modules are to be evolved *cheaply* over a reasonable time period, and then run in real time in interconnected form in an ordinary PC. Prior to the use of the Celoxica board, the evolution of a single neural network could take many hours on an ordinary PC, a fact that made brain building according to our PC-based approach quite impractical.

The underlying technology, i.e. the electronic evolution of large numbers of neural net modules, will make the production of 10,000s of evolved modules needed to build an artificial brain, practical. Then the *real* challenge of designing an artificial brain can begin, and will result hopefully in the creation a new research field, namely "Brain Building" or "Artificial Brains".

This paper defined an artificial brain to be a network of evolved neural network modules. Each module is evolved quickly using a (Celoxica) electronic accelerator board (i.e. about 50 times faster than using a PC). The evolved weights of each neural net module are downloaded into the RAM memory of the PC. This is done thousands of times, one by one, up to a maximum of several 10,000s (which is the limit with which the PC can perform the neural signaling of all the (interconnected) modules sequentially in *real time*, where real time means the PC calculates the output signal value of every neuron in the whole A-Brain 25 times per second (25 Hz).

Once all the modules are downloaded into the PC's memory, they are interconnected according to the designs of human "BAs" (Brain Architects). The interconnected network of neural networks is the A-Brain (Artificial Brain). When the PC is calculating each neuron's output signal, it uses the IMSI's LUTs to know where its inputs come from, and to where it is to send its output signals. Today's PCs allow the *real time* neural signaling of A-Brains with up to a maximum of several 10,000s of modules. To observe a 15,000 module A-Brain controlling the hundreds of behaviors of a robot should give the impression to human observers that the robot "has a brain behind it". Longer term, the research field of "Artificial Brains" should grow in size equivalent to those of NASA, ESA, etc.

#### **References**

- [1] Celoxica 2006, www.celoxica.com
- [2] Hugo de Garis, Michael Korkin, "The Cam-Brain Machine (CBM) : An FPGA Based Hardware Tool which Evolves a 1000 Neuron Net Circuit Module in Seconds and Updates a 75 Million Neuron Artificial Brain for Real Time Robot Control", *Neurocomputing*, Vol. 42, Issue 1-4, February, 2002, Elsevier. Special issue on Evolutionary Neural Systems, guest editor Prof. Hugo de Garis, http://www.iss.whu.edu.cn/degaris/papers
- [3] PPt notes for a masters level Artificial Brains course
- http://www.iss.whu.edu.cn/degaris/coursestaught.htm Click on the CS7910 course. [4] The "Handel-C" High Level Language for Programming the Celoxica board, 2006,
- www.celoxica.com [5] Hugo de Garis, "Guest Editorial", *Neurocomputing*, Vol. 42, Issue 1-4, February, 2002, Elsevier. Special issue on Evolutionary Neural Systems, guest editor Prof. Hugo de Garis.
- [6] Hugo de Garis, Michael Korkin, "The CAM-Brain Machine (CBM) : Real Time Evolution and Update of a 75 Million Neuron FPGA-Based Artificial Brain", *Journal of VLSI Signal Processing Systems*, Special Issue on VLSI on Custom Computing Technology, Vol. 24, Issue 2-3, (2000), pp 241-262.
- [7] Hugo de Garis, Michael Korkin, Gary Fehr, "The CAM-Brain Machine (CBM) : An FPGA Based Tool for Evolving a 75 Million Neuron Artificial Brain to Control a Lifesized Kitten Robot", *Journal of Autonomous Robots*, Vol. 10, No. 3, May 2001.
- [8] Hugo de Garis, Michael Korkin, Felix Gers, Eiji Nawa, Michael Hough, "Building an Artificial Brain Using an FPGA Based CAM-Brain Machine", *Applied Mathematics and Computation Journal*, Special Issue on "Artificial Life and Robotics, Artificial Brain, Brain Computing and Brainware", Vol. 111, 2000, pp163-192, North Holland.
- [9] Hugo de Garis, Felix Gers, Michael Korkin, Arvin Agah, Norberto 'Eiji' Nawa, "CAM-Brain" : ATR's Billion Neuron Artificial Brain Project : A Three Year Progress Report", *Artificial Life and Robotics Journal*, Vol. 2, 1998, pp 56-61.
- [10] Harik G.R., Lobo F.G., Goldberg D.E., "The Compact Genetic Algorithm", *IEEE Transactions on Evolutionary Computation,* Volume 3, Issue 4, Nov 1999, pp 287 – 297.